# NAG Library Function Document

# nag\_rank\_sort (m01dsc)

# <span id="page-0-0"></span>1 Purpose

nag\_rank\_sort (m01dsc) ranks a vector of arbitrary data type objects in ascending or descending order.

### 2 Specification

```
#include <nag.h>
#include <nagm01.h>
void nag_rank_sort (const Pointer vec, size_t n, ptrdiff_t stride,
    Integer (*compare)(const Nag_Pointer a, const Nag_Pointer b),
     order ranksfail)
```
# 3 Description

nag\_rank\_sort (m01dsc) ranks a set of n data objects of arbitrary type, which are stored in the elements of an array at intervals of length stride. The ranks are in the range 0 to  $n-1$ .

Either ascending or descending ranking order may be specified.

nag rank sort (m01dsc) uses a variant of list merging as described by Knuth (1973).

# 4 References

Knuth D E (1973) The Art of Computer Programming (Volume 3) (2nd Edition) Addison–Wesley

#### 5 Arguments

1:  $\mathbf{vec}[\mathbf{n}]$  – const Pointer Input

On entry: the array of objects to be ranked.

2:  $\mathbf{n} - \text{size}\_t$  Input

On entry: the number  $n$  of objects.

*Constraint*:  $0 \le n \le MAX\_LENGTH$ , where MAX $\_LENGTH$  is an implementation-dependent value for the maximum size of an array.

3: **stride** – ptrdiff t

On entry: the increment between data items in vec to be ranked.

Note: if stride is positive, vec should point at the first data object; otherwise vec should point at the last data object.

Constraint:  $0 < |$ stride $| \leq p$ , where p is an implementation-dependent value for the maximum size t size on the system, divided by  $n$  if  $n$  is positive.

4: **compare** – function, supplied by the user External Function

nag rank sort (m01dsc) compares two data objects. If its arguments are pointers to a structure, this function must allow for the offset of the data field in the structure (if it is not the first).

<span id="page-1-0"></span>The function must return:

- $-1$  if the first data field is less than the second,
	- 0 if the first data field is equal to the second,
	- 1 if the first data field is greater than the second.

The specification of **[compare](#page-0-0)** is:

Integer compare (const Nag\_Pointer a, const Nag\_Pointer b) 1: **a** – const Nag Pointer Input On entry: the first data field. 2:  $\mathbf{b}$  – const Nag Pointer Input On entry: the second data field.

#### 5: order – Nag\_SortOrder Input

On entry: specifies whether the array is to be ranked into ascending or descending order. *Constraint*:  $order = Naq$  Ascending or Nag Descending.

#### 6: **ra[n](#page-0-0)ks** $[n]$  – size t

On exit: the ranks of the corresponding data elements in [vec](#page-0-0).

#### 7: fail – NagError \* Input/Output

The NAG error argument (see Section 2.7 in How to Use the NAG Library and its Documentation).

## 6 Error Indicators and Warnings

#### NE\_BAD\_PARAM

On entry, argument order had an illegal value.

#### NE\_INT\_ARG\_EQ

On entry, [stride](#page-0-0)  $= \langle value \rangle$ . Constraint: [stride](#page-0-0)  $\neq$  0.

#### NE\_INT\_ARG\_GT

O[n](#page-0-0) entry,  $\mathbf{n} = \langle value \rangle$ . Co[n](#page-0-0)straint:  $\mathbf{n} \leq \langle value \rangle$ , an implementation-dependent size that is printed in the error message.

On entry, [stride](#page-0-0)  $= \langle value \rangle$ . Constraint:  $|\text{stride}| \le \langle value \rangle$  $|\text{stride}| \le \langle value \rangle$  $|\text{stride}| \le \langle value \rangle$ , an implementation-dependent size that is printed in the error message.

#### NE\_INT\_ARG\_LT

O[n](#page-0-0) entry,  $\mathbf{n} = \langle value \rangle$ . Co[n](#page-0-0)straint:  $n \geq 0$ .

#### 7 Accuracy

Not applicable.

# 8 Parallelism and Performance

nag\_rank\_sort (m01dsc) is not threaded in any implementation.

### 9 Further Comments

The time taken by nag\_rank\_sort (m01dsc) is approximately proportional to  $nlog(n)$ .

## 10 Example

The example program reads a list of real numbers and ranks them into ascending order.

### 10.1 Program Text

```
/* nag_rank_sort (m01dsc) Example Program.
 *
 * NAGPRODCODE Version.
 *
 * Copyright 2016 Numerical Algorithms Group.
 *
 * Mark 26, 2016.
 *
 */
#include <nag.h>
#include <stdio.h>
#include <nag_stdlib.h>
#include <naq_stddef.h>
\text{\#include}} \text{\#include}} \text{\#include}}_cplusplus
extern "C"
{
#endif
  static Integer NAG_CALL compare(const Nag_Pointer a, const Nag_Pointer b);
#ifdef __cplusplus
}
#endif
int main(void)
{
  Integer exit_status = 0;
 NagError fail;
  double *vec = 0;
  ptrdiff_t step;
  size_t i, n, *rank = 0, step_u;
  INIT_FAIL(fail);
  /* Skip heading in data file */
#ifdef _WIN32
 scanf s("%*['\n\n\infty]");
#else
 scanf("%*[^\n]");
#endif
 printf("nag_rank_sort (m01dsc) Example Program Results\n\n");
#ifdef _WIN32
  scanf_s("%" NAG_UFMT "%" NAG_UFMT "", &n, &step_u);
#else
  scanf("%" NAG_UFMT "%" NAG_UFMT "", &n, &step_u);
#endif
  step = (ptrdiff_t) step_u;
  if (n \geq 1) {
    if (!(vec = NAG_ALLOC(n, double)) || !(rank = NAG_ALLOC(n, size_t))) {
      printf("Allocation failure\n");
      exit_status = -1;goto END;
```

```
}
  }
  else {
   printf("Invalid n or step.\n");
    exit_status = 1;
   return exit_status;
  }
  for (i = 0; i < n; ++i)#ifdef _WIN32
   scanf_s("%lf", &vec[i]);
#else
   scanf("%lf", &vec[i]);
#endif
  /* nag_rank_sort (m01dsc).
   * Rank sort of set of values of arbitrary data type
  */
  nag_rank_sort((Pointer) vec, n, step * (ptrdiff_t) (sizeof(double)),
                 compare, Nag_Ascending, rank, &fail);
  if (fail.code != NE NOERROR) {
   printf("Error from nag_rank_sort (m01dsc).\n%s\n", fail.message);
    ext{exists} = 1;goto END;
 }<br>printf("
             Data Rank\n");
  for (i = 0; i < n; ++i)printf(" \frac{1}{2}7.4f \frac{4}{1} NAG UFMT "\n", vec[i], rank[i]);
END:
 NAG_FREE(vec);
 NAG_FREE(rank);
 return exit_status;
}
static Integer NAG_CALL compare(const Nag_Pointer a, const Nag_Pointer b)
{
  double x = *((const \text{ double } *) a);
  double y = *((const \text{ double } *) \text{ b});return (x \lt y ? -1 : (x == y ? 0 : 1));}
```
#### 10.2 Program Data

nag\_rank\_sort (m01dsc) Example Program Data 12 1 5.3 4.6 7.8 1.7 5.3 9.9 3.2 4.3 7.8 4.5 1.2 7.6

#### 10.3 Program Results

nag\_rank\_sort (m01dsc) Example Program Results

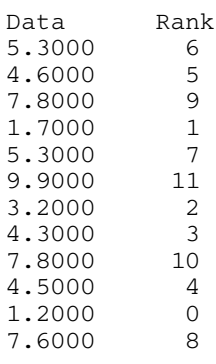